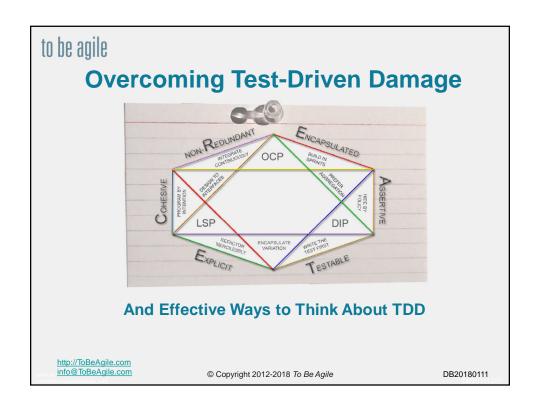

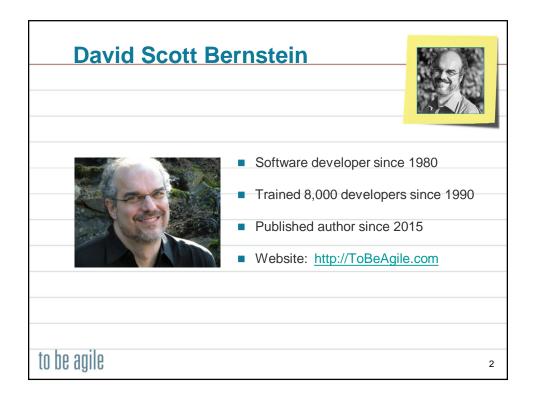

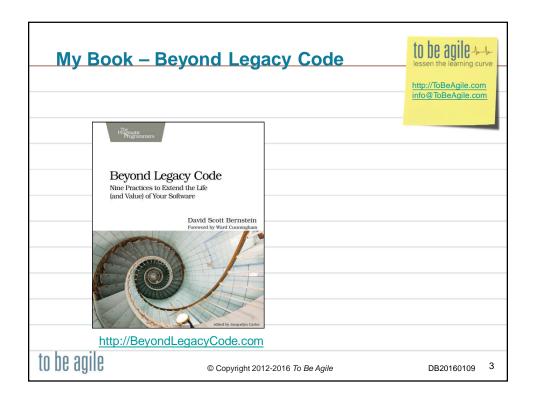

### **Nine Essential Practices**

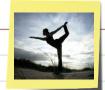

- Say What, Why, and for Whom before How: With a Product Owner defining the next most important features to build, the need for upfront requirements goes away.
- Build in Small Batches: Building incrementally increases feedback, helps simplify the construction of complex systems, and reduces risks.
- 3. Integrate Continuously: Sets up the infrastructure for incremental development.
- Collaborate: Spiking, pairing, and swarming as a team to solve problems and radiate knowledge throughout an organization.
- Create CLEAN Code: Share standards and practices for building software with code qualities that support testability.
- 6. Write the Test First: Drops the cost of building and maintaining software dramatically.
- 7. Specify Behaviors with Tests: Uses tests to define and document behaviors.
- 8. Implement the Design Last: Paying technical debt can pay back dividends in the short term as well as the long term.
- 9. Refactor Legacy Code: Incorporate learning and pay off technical debt.

to be agile

4

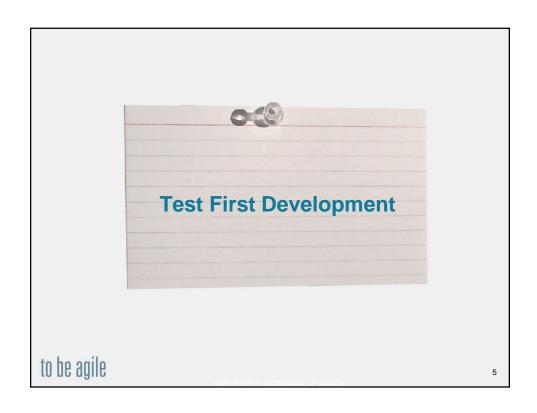

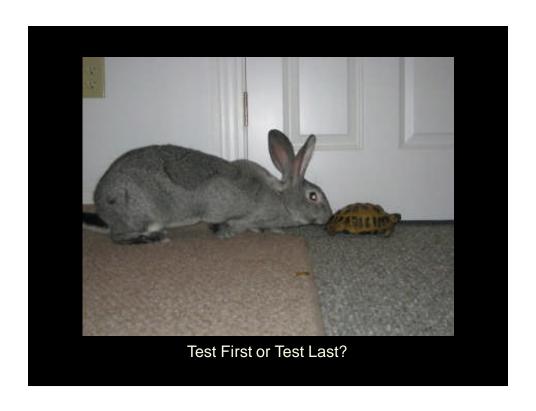

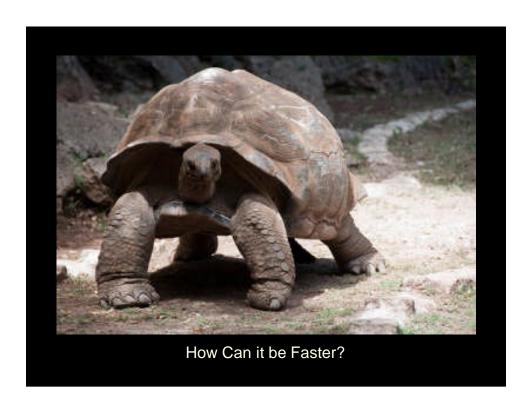

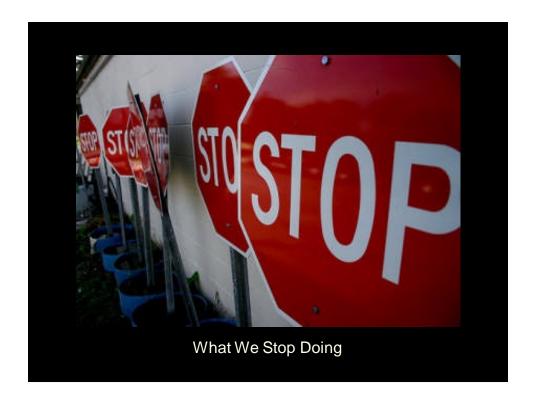

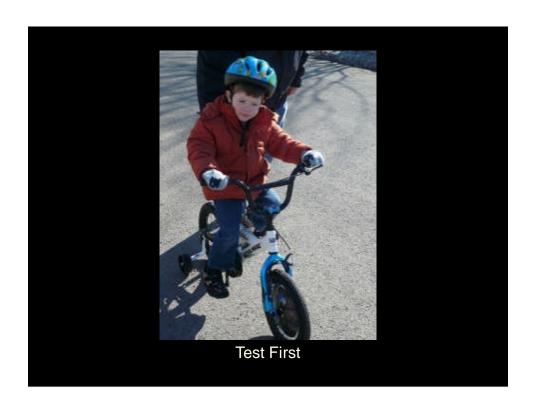

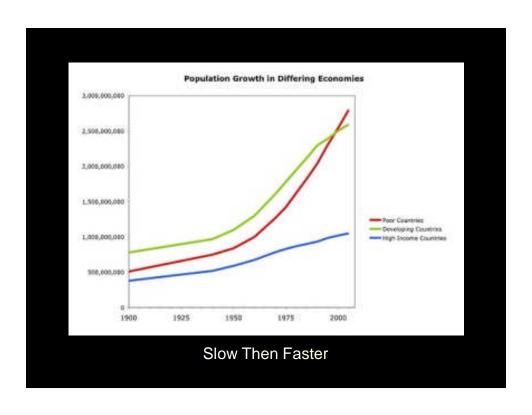

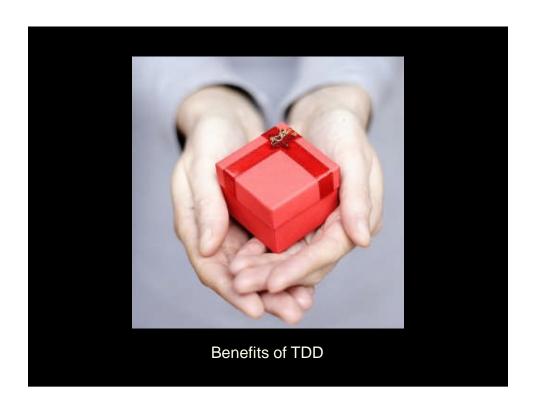

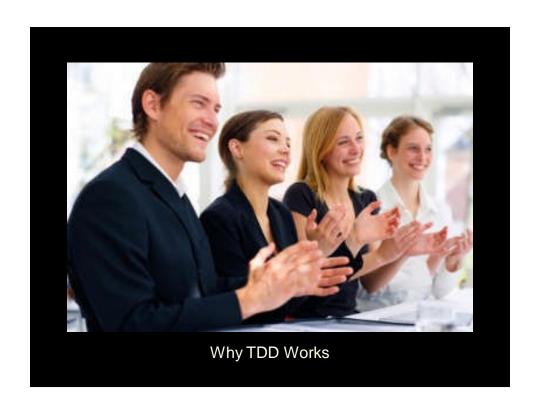

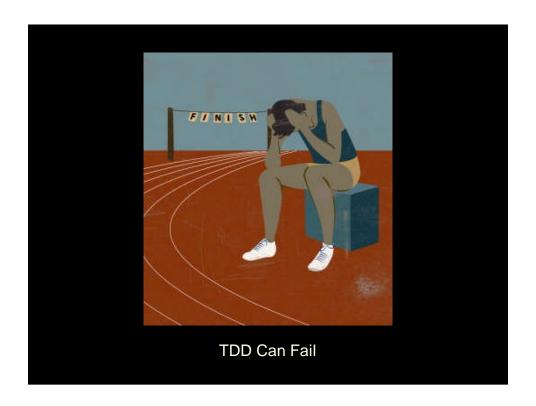

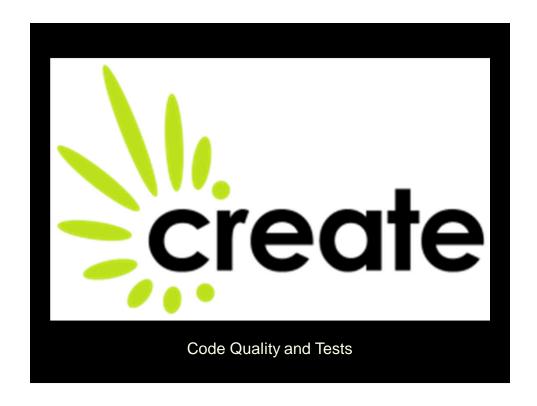

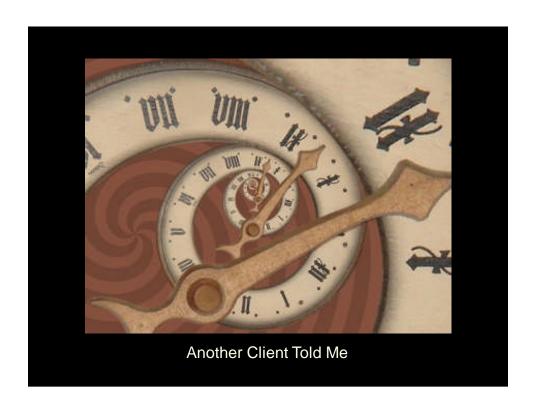

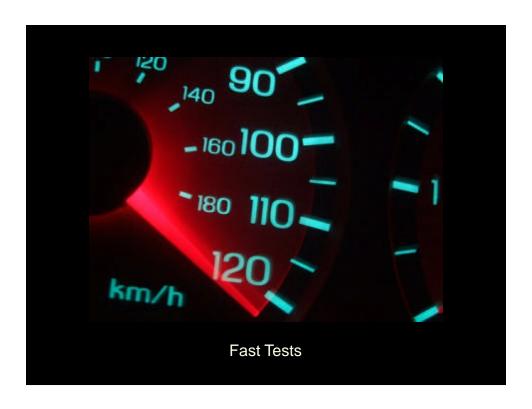

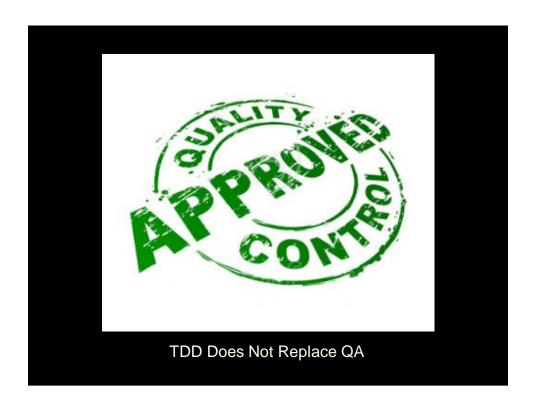

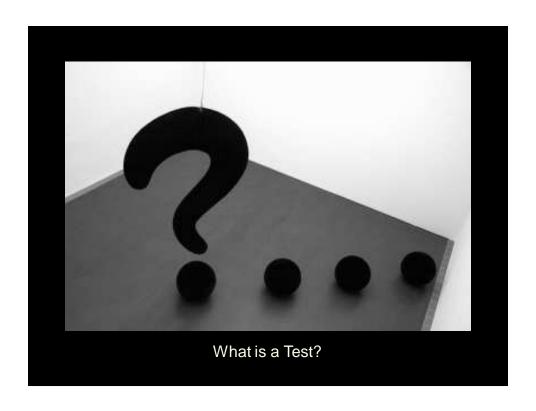

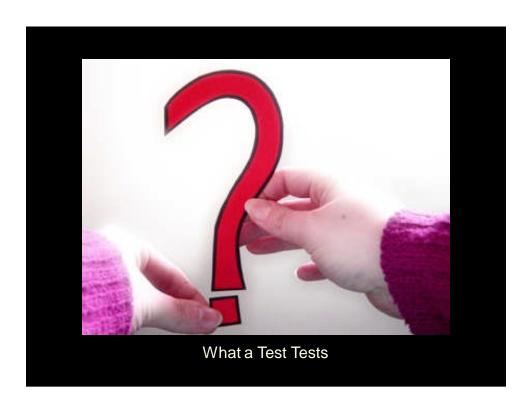

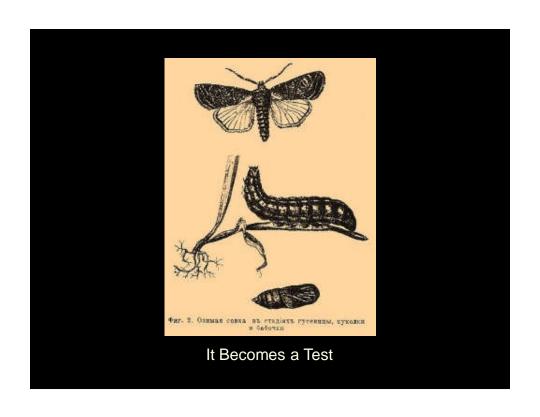

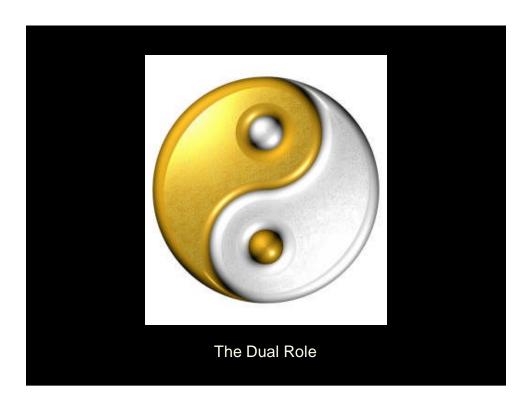

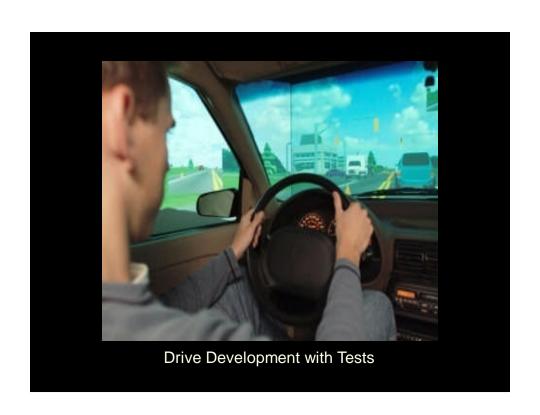

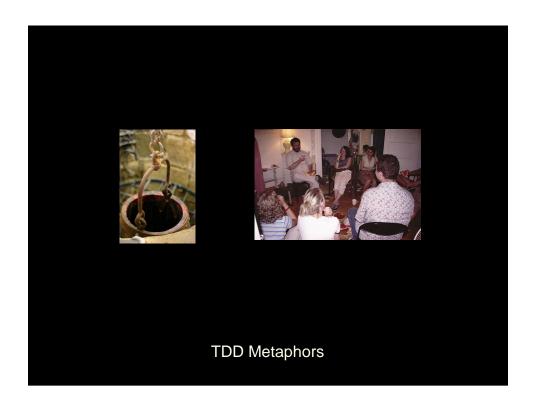

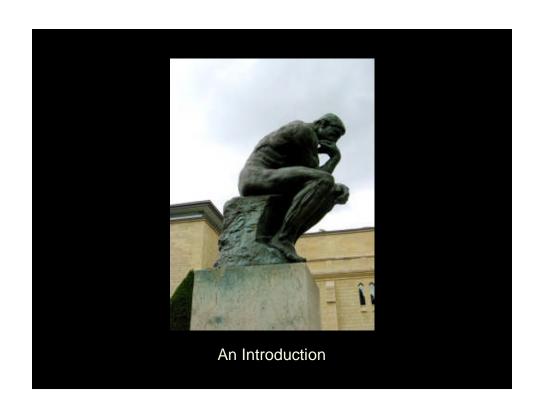

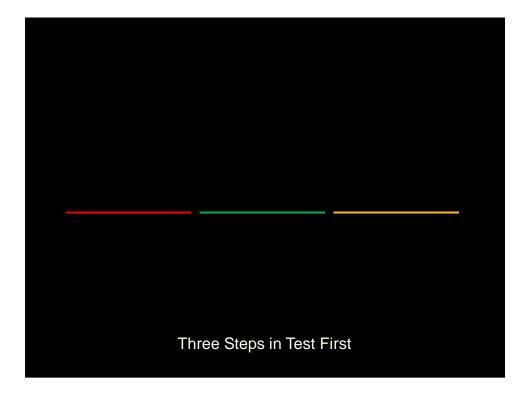

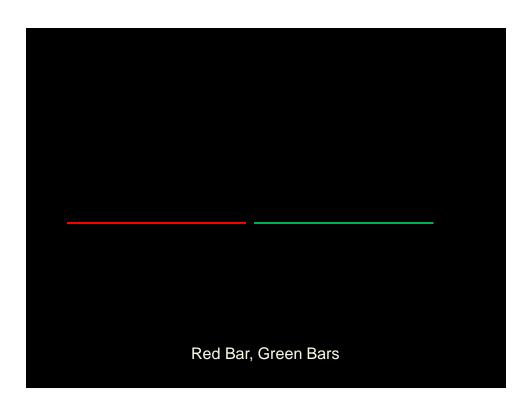

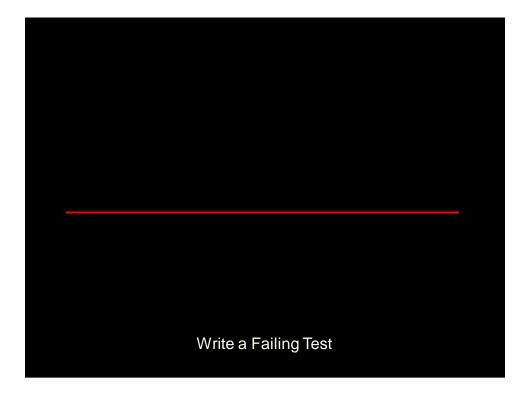

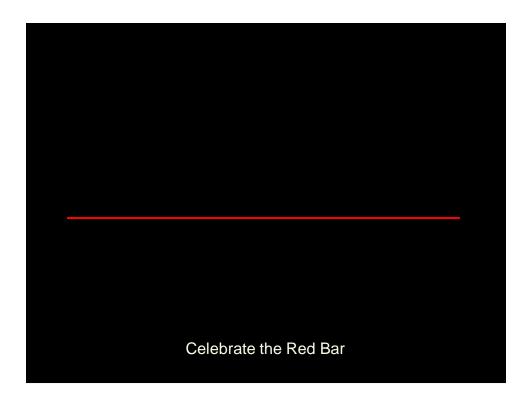

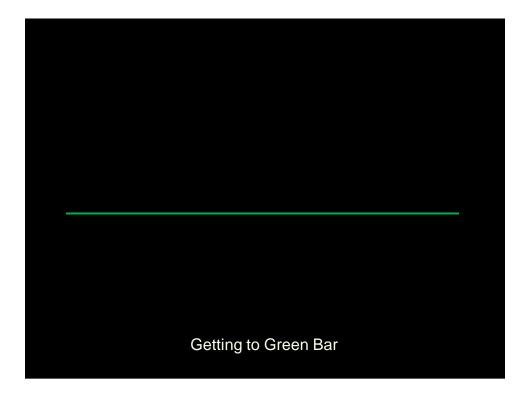

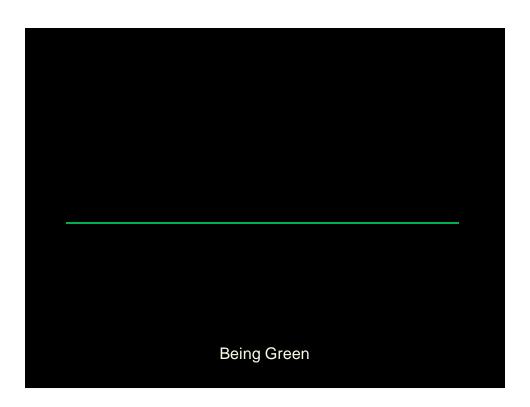

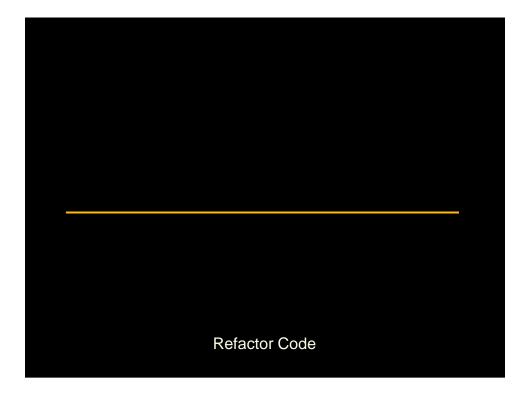

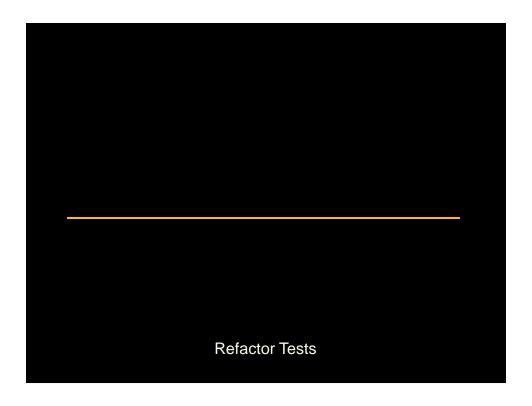

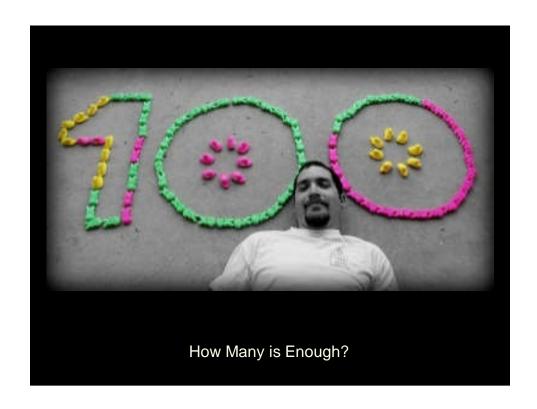

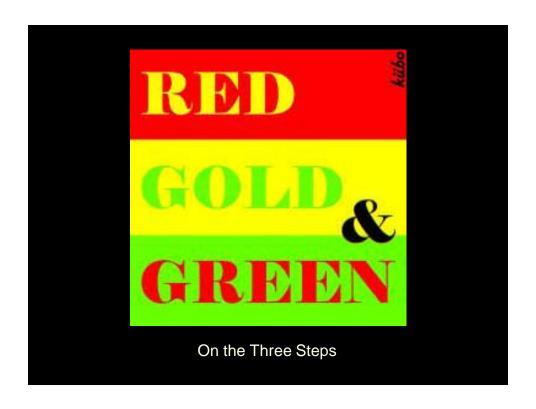

```
For Example

Java/C#

Suppose I want to write an adder class

I'd start by writing a failing test

Adder adder = new Adder();

assertEquals("1+1=2", 2, adder.add(1,1), .1);

I'd then stub it out so it compiles

public class Adder {

public int add(p1, p2) {

return 0;

}

}

1+1=2

Java/C#

Public int adder ();

return 0;

}
```

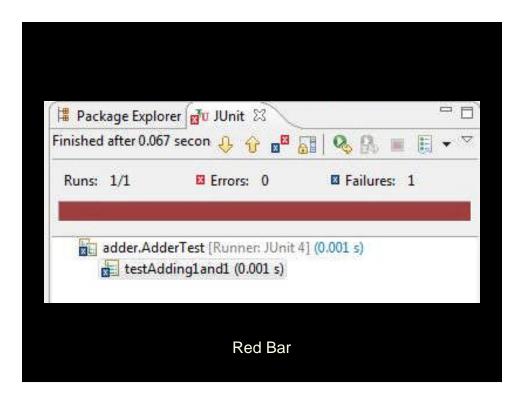

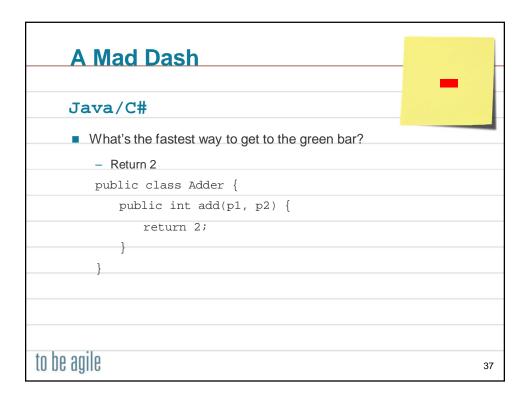

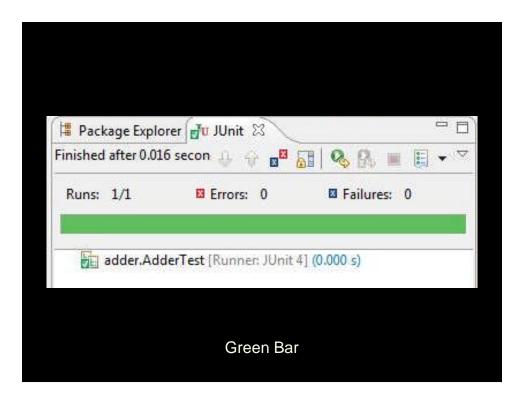

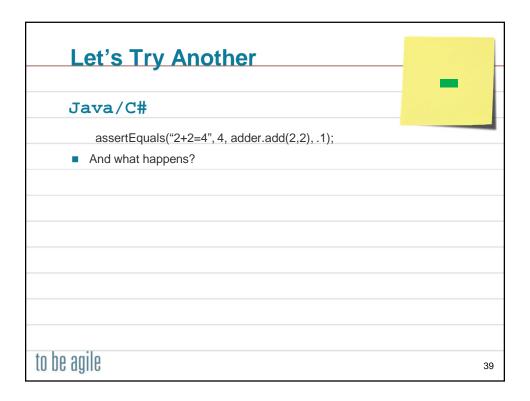

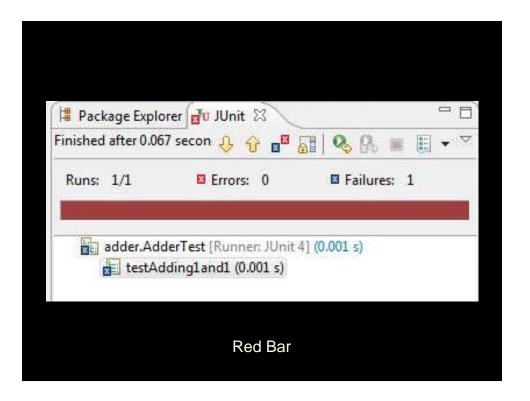

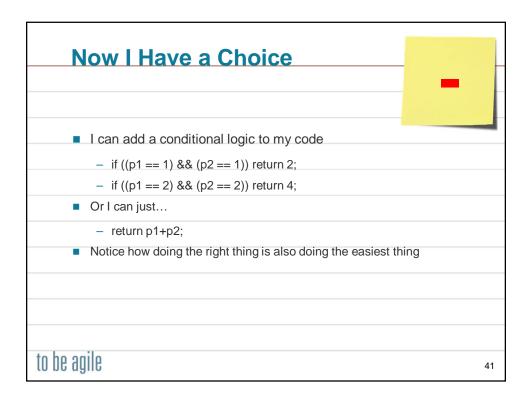

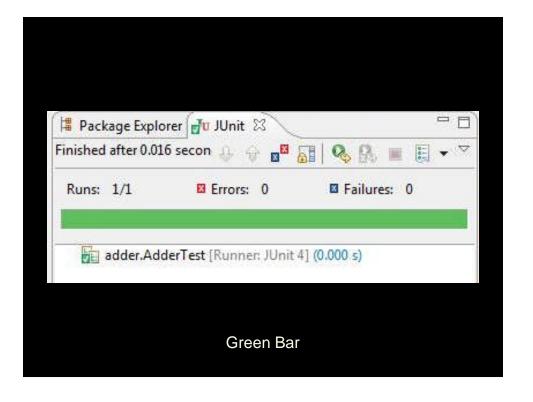

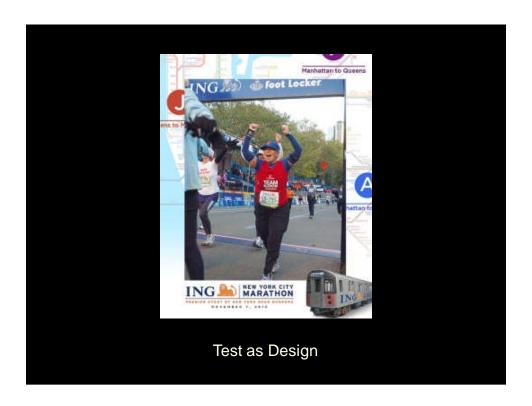

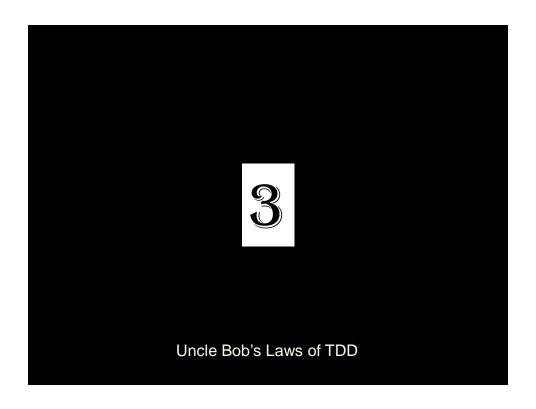

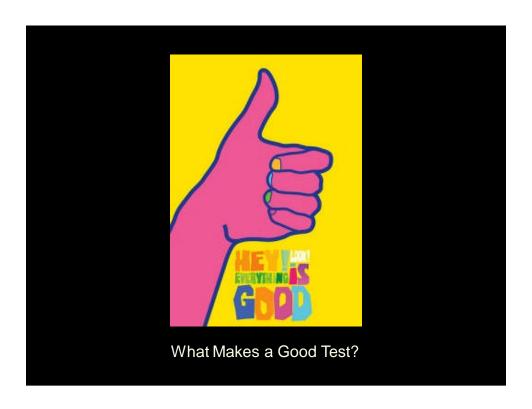

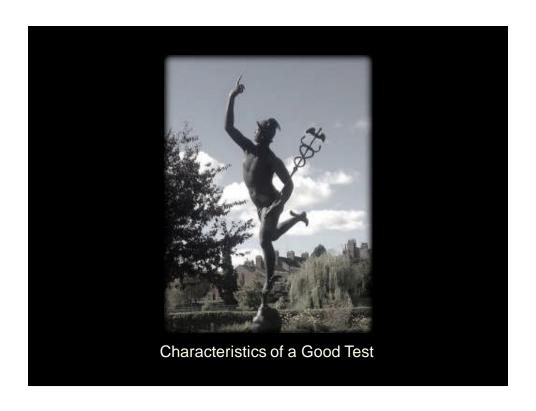

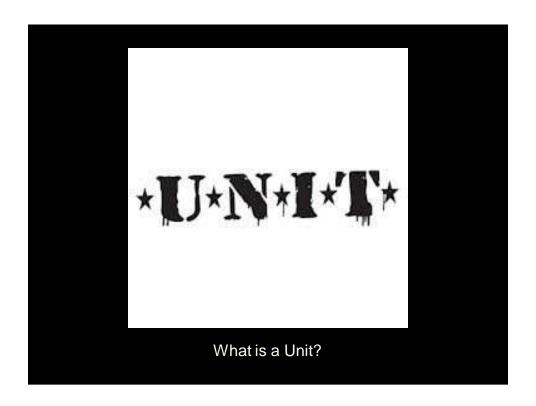

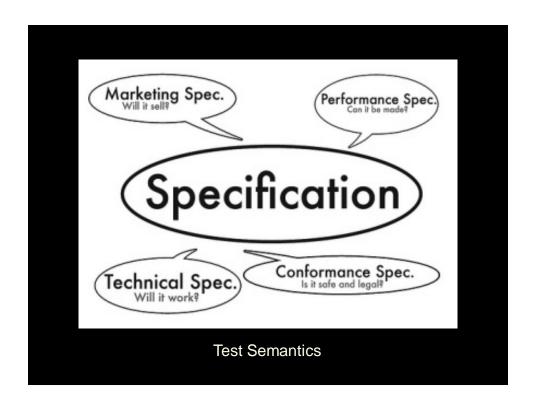

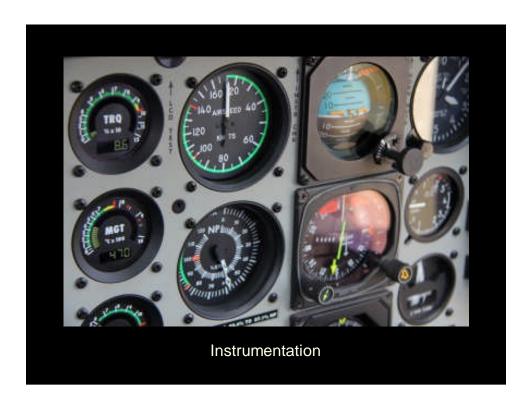

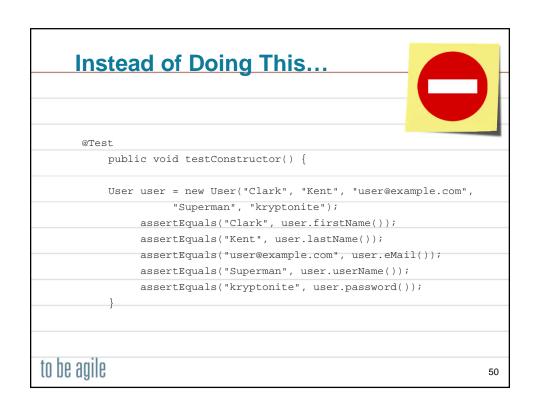

```
Do This
       @Test
           public void testRetrievingParametersAfterConstruction() {
               private static final String firstName = "Clark";
               private static final String lastName = "Kent";
                private static final String eMail = "user@example.com";
                private static final String userName = "Superman";
                private static final String password = "kryptonite";
                User user = new User(firstName, lastName, eMail, userName,
      password);
                assertEquals(firstName, user.firstName());
                assertEquals(lastName, user.lastName());
                assertEquals(eMail, user.eMail());
                assertEquals(userName, user.userName());
                assertEquals(password, user.password());
to be agile
                                                                               51
```

## Instrumentation can also specify generalizations: public void testAddition() { private int anyInt = 1; private int theResult = 2; Adder adder = new Adder(); assertEquals(theResult, adder.add(anyInt, anyInt)); } to be agile

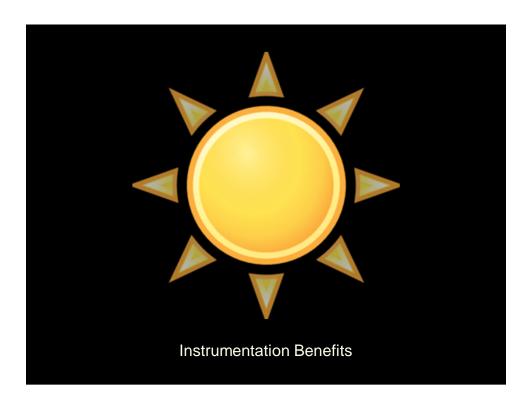

# Defining a Linear Range How many assertions do you need to specify a linear range? 4... or 3 For example, to validate value is within a range from MINIMUM\_VALUE to MAXIMUM\_VALUE: assertEquals(value, MINIMUM\_VALUE - 1); // exception assertEquals(value, MINIMUM\_VALUE); // valid assertEquals(value, MAXIMUM\_VALUE); // superfluous? assertEquals(value, MAXIMUM\_VALUE + 1); // exception

## Specifying Constants Using tests as specifications requires completeness "That which is not specified is specified to be false." Any code change that could mutate behavior should have a test This includes having asserts for constants: assertEquals(MINIMUM\_VALUE, 1); assertEquals(MAXIMUM\_VALUE, 10);

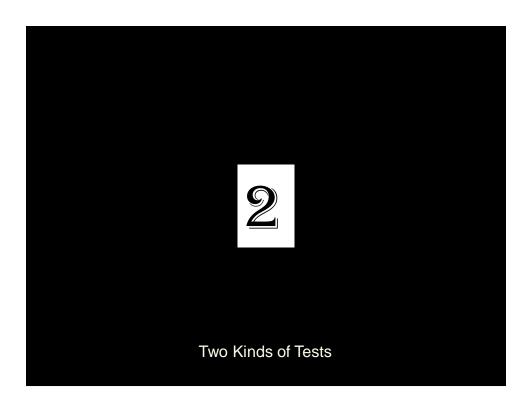

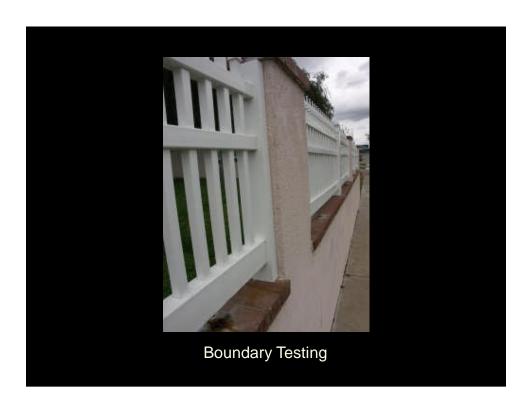

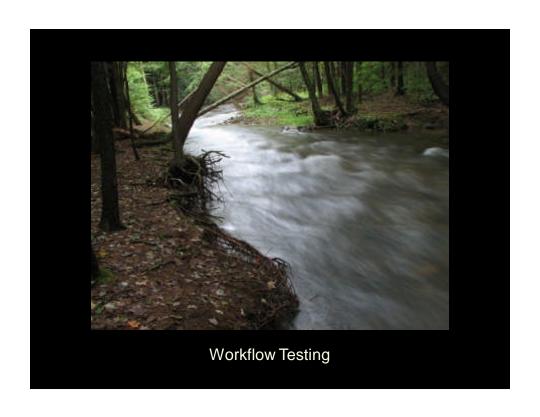

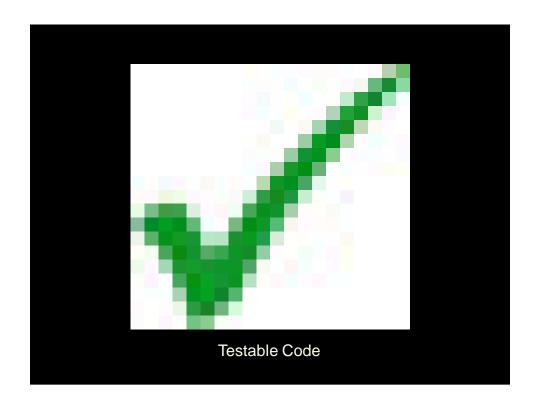

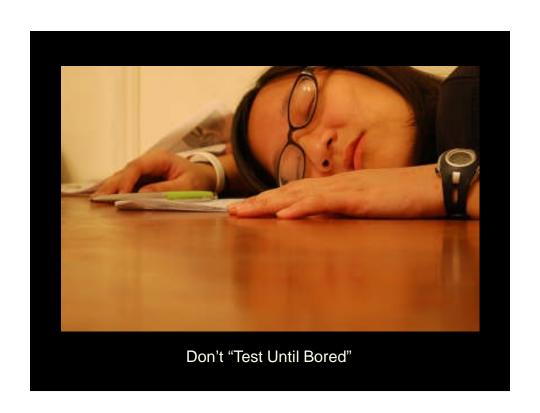

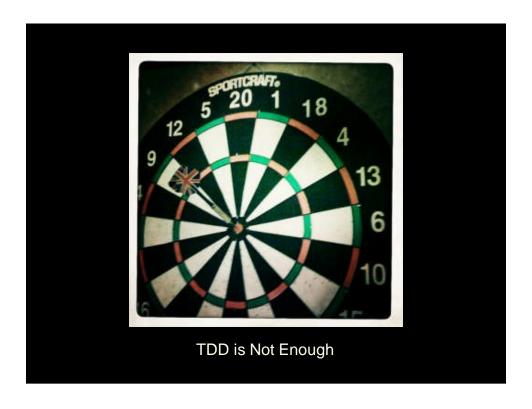

## Thank You! Please fill out your feedback forms! We have just scratched the surface, to learn more: Read my blog: http://ToBeAgile.com/blog Sign up for my newsletter: http://ToBeAgile.com/signup Follow me on Twitter (@ToBeAgile) Read my book: Beyond Legacy Code: Nine Practices to Extend the Life (and Value) of Your Software (available from http://BeyondLegacyCode.com) Attend my one of my Certified Scrum Developer trainings See http://ToBeAgile.com/training for my public class schedule Or contact me to arrange a private class for your organization Visit http://ToBeAgile.com for more information

| Notes       |    |
|-------------|----|
|             |    |
|             |    |
| to be agile | 63 |

| Notes       |    |
|-------------|----|
|             |    |
|             |    |
| to be agile | 64 |